## **Memonitoring Jaringan Hotspot menggunakan AirSnare**

**Kiki Nur Fitria** *kikiinur@gmail.com*

*http://kikiiblablabla.blogspot.com*

### *Lisensi Dokumen:*

*Copyright © 2003-2007 IlmuKomputer.Com Seluruh dokumen di IlmuKomputer.Com dapat digunakan, dimodifikasi dan disebarkan secara bebas untuk tujuan bukan komersial (nonprofit), dengan syarat tidak menghapus atau merubah atribut penulis dan pernyataan copyright yang disertakan dalam setiap dokumen. Tidak diperbolehkan melakukan penulisan ulang, kecuali mendapatkan ijin terlebih dahulu dari IlmuKomputer.Com.*

Memakai jaringan hotspot untuk membagi koneksi internet di rumah memang cukup mengasyikkan, karena kita tidak perlu memakai kabel panjang-panjang yang cukup merepotkan. Cukup dengan wireless router dan sedikit konfigurasi, kita bisa membagi koneksi internet. Jika kamu sering menggunakan jaringan terbuka alias open network dengan client-client yang berada hanya dalam satu rumah, tentunya ada satu permasalahan yang perlu dipertimbangkan yaitu keamanan jaringan atau network itu sendiri dari gangguan luar.

Memang konsekuensi yang paling sederhana adalah koneksi kita bisa dipakai oleh tetangga. Mungkin dia ingin mengintrusi server jaringan, melakukan cracking terhadap komputermu, mencuri password, masuk ke system untuk bobol data? Itu yang mesti diperhitungkan. Kalau tidak hati-hati, dia bisa menanamkan utility kecil untuk spoofing networkmu.

*Komunitas eLearning IlmuKomputer.Com Copyright © 2003-2007 IlmuKomputer.Com* 1 Untuk mencegah hal itu supaya kita dapat memantau jaringan hotspot wi-fi kita, kita bisa menggunakan software bernama AirSnare. Airsnare, kita akan bisa memonitoring,

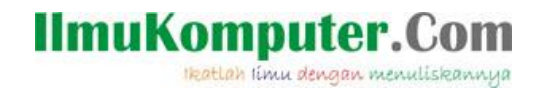

memberikan warning, memproteksi secara dini adanya paket-paket data yang bermasalah. Mungkin adanya MAC address yg tidak "bersahabat" atau kiriman DHCP yang tidak diinginkan, maka AirSnare dapat memberitahukan kita secara cepat.

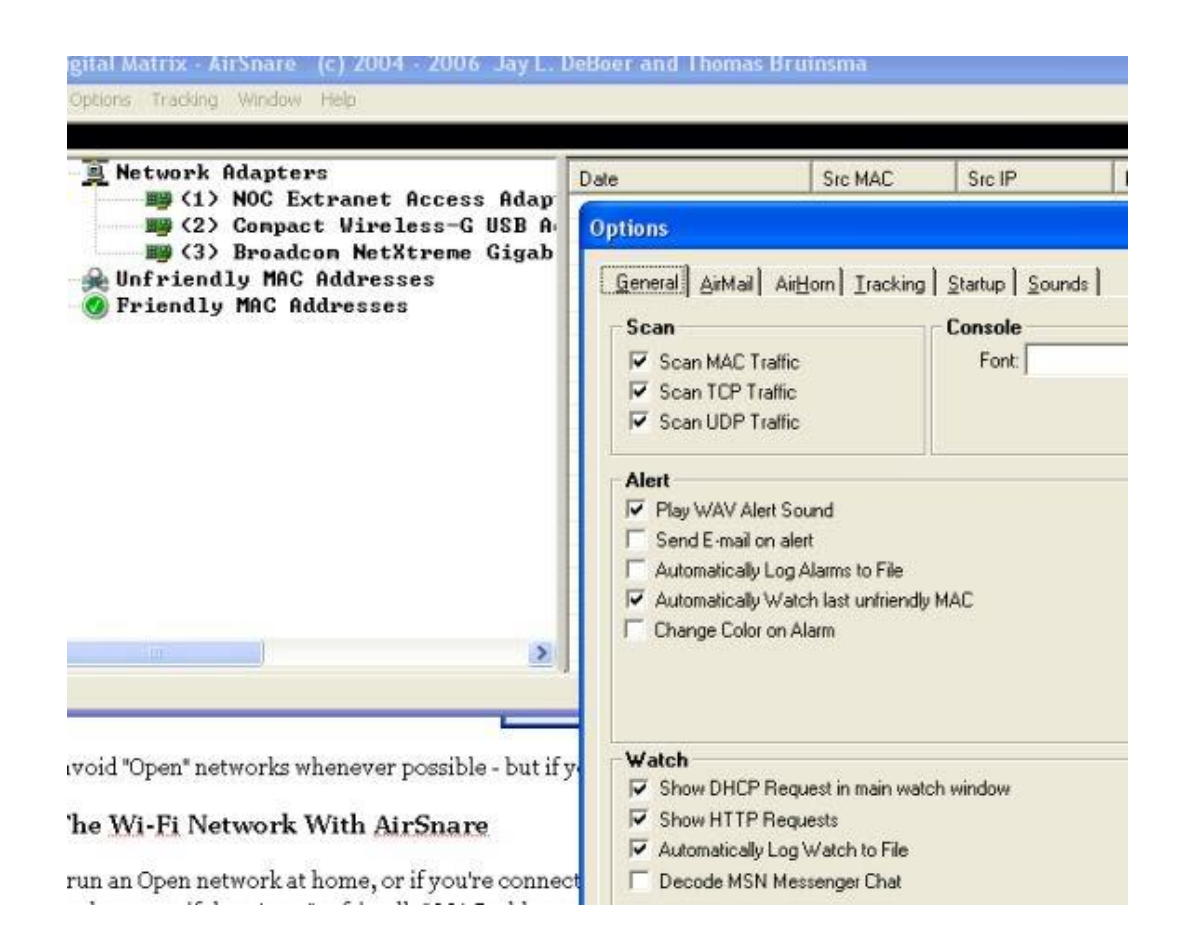

Airsnare dapat bekerja secara background tanpa mengganggu kerja anda lainnya. Tingkat keamanan dan sensitivas "peralatan" wi-fi network ini didasarkan bagaimana kita mensetting penggunaannya. Satu hal yg cukup mencengangkan adalah kita bisa konfigurasi AirSnare untuk memberikan alert via email jika ada gangguan-gangguan terdapat system jaringan. Jadi, saat kita berada tidak di depan PC, AirSnare adalah mata-mata yg akan mengkontek kita sehingga kita bisa mengambil langkah lebih lanjut.

*Komunitas eLearning IlmuKomputer.Com Copyright © 2003-2007 IlmuKomputer.Com*

# **IlmuKomputer.Com**

Heatlah iimu dengan menuliskannya

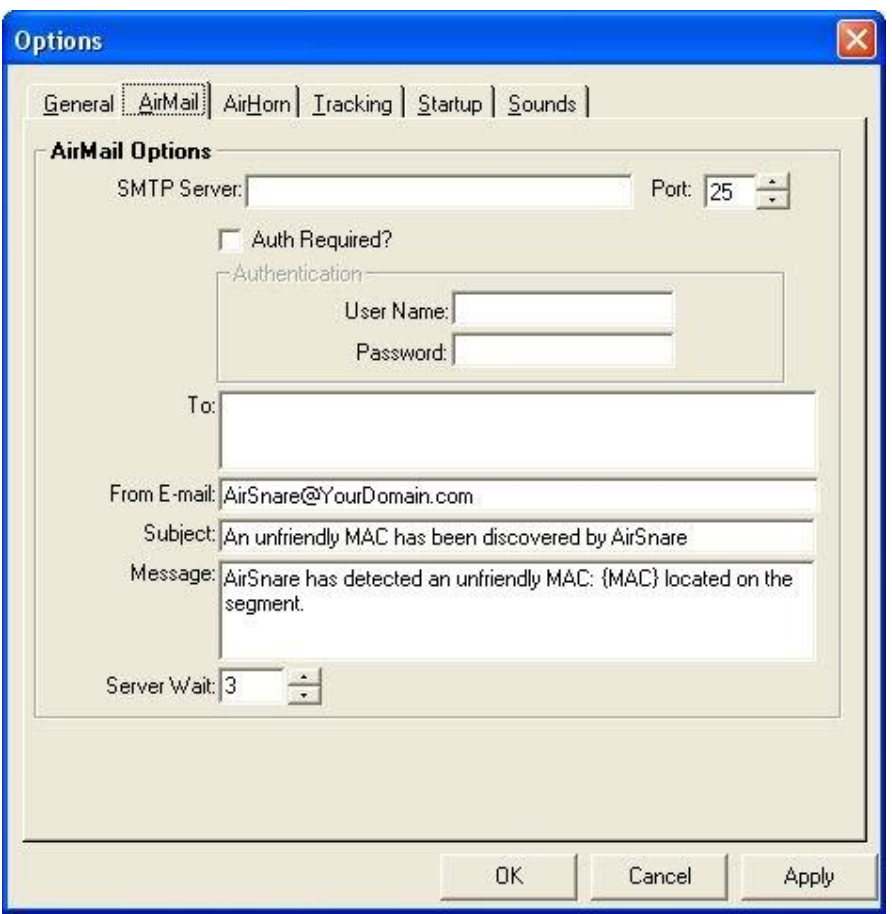

#### Source  $\sim$  :

http://www.speedytown.com/kimyong/index.php/2009/08/21/memantau-untuk-memproteksi-hotspotdari-i ntrusi-tetangga/

### **Biografi Penulis**

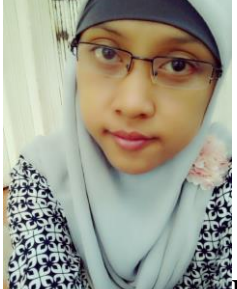

**Kiki Nur Fitria**. Menyelesaikan sekolah SMA pada tahun 2009 di SMA 9 Semarang. Sekarang sedang melanjutkan studi di Politeknik Negeri Semarang, mengambil jurusan D4 Teknik Telekomunikasi konsentrasi Jaringan Radio Komputer. Berbagai artikel menarik lain tersedia secara gratis di situs blog *http://kikiiblablabla.blogspot.com*

*Komunitas eLearning IlmuKomputer.Com Copyright © 2003-2007 IlmuKomputer.Com*